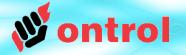

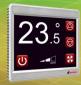

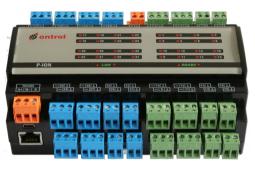

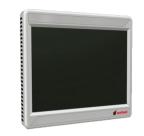

# Using modbus drivers on Ontrol Sedona products

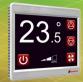

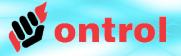

## Serial (RTU) Drivers

- ontrolModbusMaster
- ontrolModbusSlave
- ontrolModbusSlaveSmart

## **IP Drivers**

ontrolModbusTcpSlave

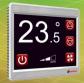

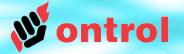

# **OntrolModbusMaster**

## Use when Ontrol device is master on modbus

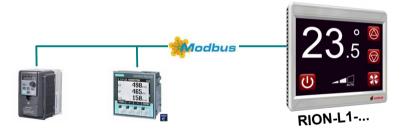

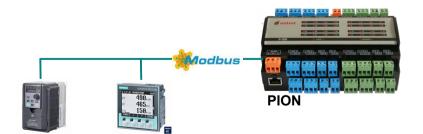

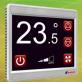

## **ontrolModbusMaster**

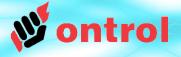

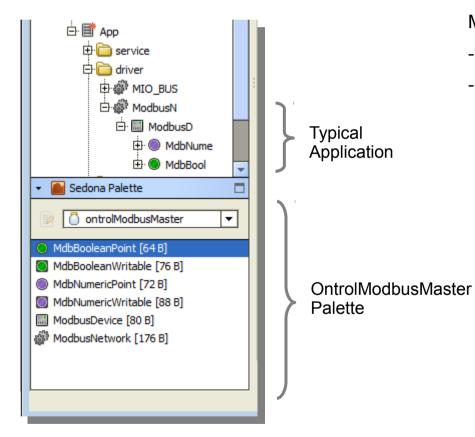

### **OBSERVE HIERARCHY**

ModbusNetwork can reside anywhere but,

- ModbusDevices must go under ModbusNetwork
- Client points must go under a ModbusDevice

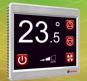

# OntrolModbusMaster Network Properties

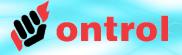

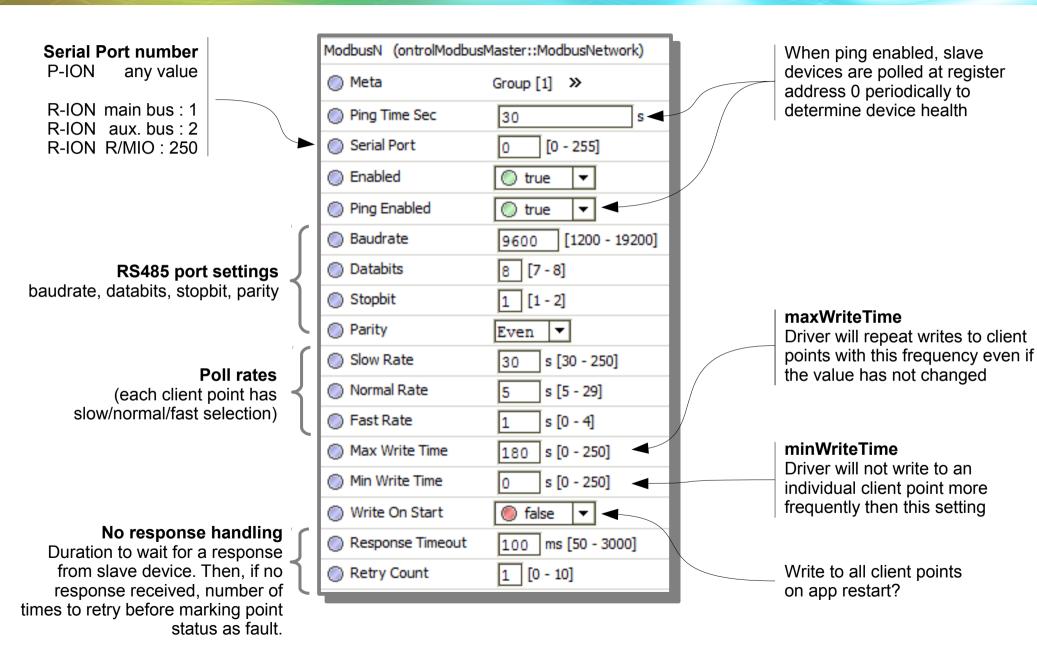

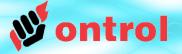

OntrolModbusMaster Client Point Types

#### MdbBooleanPoint

Boolean point type polled using the modbus readCoil command

#### **MdbBooleanWritable**

Boolean point type with an 'in' slot, allowing writes to slave device

#### MdbNumericPoint

Numeric point type polled using the modbus readRegister (03) command

#### MdbMumericWritable

Numeric point type with an 'in' slot, allowing writes to slave device

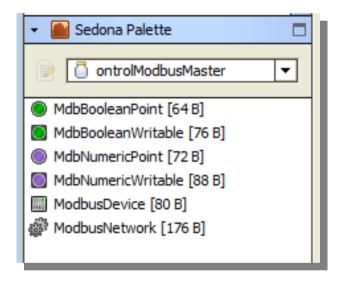

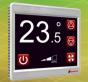

# OntrolModbusMaster Client Points common properties

## Properties common to all ontrolModbusMaster client points

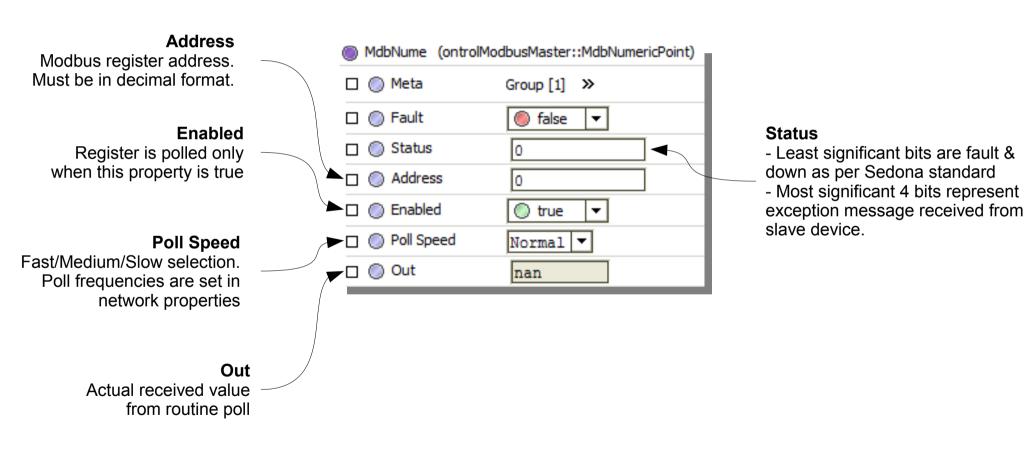

ntrol

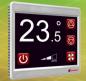

# OntrolModbusMaster Scaling for numeric client points

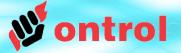

### Scaling for numeric client points

|   | MdbNume (ontrolM) | e (ontrolModbusMaster::MdbNumericPoint) |  |  |
|---|-------------------|-----------------------------------------|--|--|
|   | 🗆 🔘 Meta          | Group [1] »                             |  |  |
|   | 🗆 🔘 Fault         | 🍥 false 🔻                               |  |  |
|   | 🗆 🔘 Status        | 0                                       |  |  |
|   | Address           | 0                                       |  |  |
|   | 🗆 🔘 Enabled       | 🔘 true 🔻                                |  |  |
|   | Poll Speed        | Normal 🔻                                |  |  |
|   | 🗆 🔘 Out           | nan                                     |  |  |
| < | 🗆 🔘 Scale         | 1.00                                    |  |  |
|   | 🗆 🔘 Register Type | 🔘 Holding 🔻                             |  |  |

#### Scale

Received integer register values will be multiplied by the 'scale' property before setting the 'out' slot.

There is no 'offset' property. If you need an offset, use an additional ADD component.

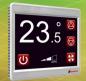

# OntrolModbusMaster Writable client points

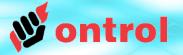

## Additional properties for Writable client points

|                                                              | MdbNum1 (ontro | ModbusMaster::MdbNumericWritable) |                                            |
|--------------------------------------------------------------|----------------|-----------------------------------|--------------------------------------------|
|                                                              | 🗆 🔘 Meta       | Group [1] »                       |                                            |
|                                                              | 🗆 🔘 Fault      | 🔘 false 🔻                         |                                            |
|                                                              | 🗆 🔘 Status     | 0                                 |                                            |
|                                                              | 🗆 🔘 Address    | 0                                 |                                            |
|                                                              | 🗆 🔘 Enabled    | 🔘 true 🔻                          |                                            |
|                                                              | 🗆 🔘 Poll Speed | Normal 🔻                          |                                            |
|                                                              | 🗆 🔘 Out        | nan                               |                                            |
|                                                              | Overrider      | nan                               | 'in' slot                                  |
| Override<br>Custom components in                             | 🗆 🔘 In         | 0.00                              | This is the value transmitted              |
| ontrolSedonaKit module                                       | 🗆 🔘 Scale      | 1.00                              | to the modbus register in the slave device |
| allow overriding the 'in' slot<br>from a supervisory station | 🗆 🔘 Auto Write | 🔘 true 🔻                          |                                            |
|                                                              | Overriden      | ) false                           |                                            |

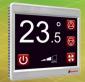

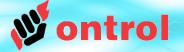

# **OntrolModbusSlaveSmart**

Use when Ontrol device is slave on modbus

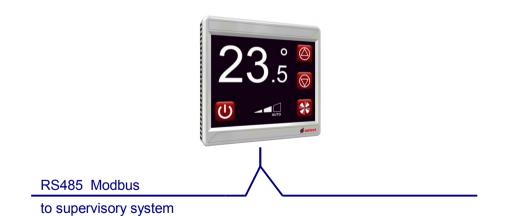

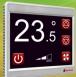

## **OntrolModbusSlaveSmart driver**

•

•

•

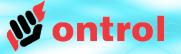

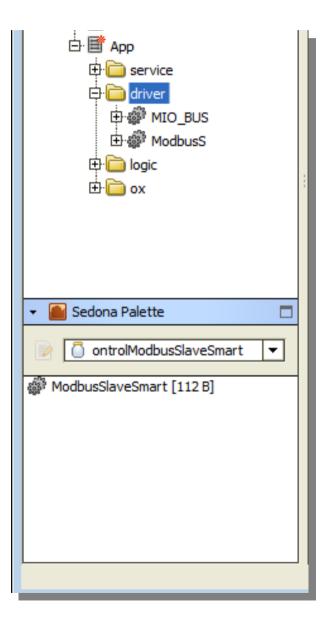

## OntrolModbusSlaveSmart A DRIVER WITH MINIMAL CONFIGURATION

- The ModbusSlaveSmart palette has only a single component.
- You only need to add the ModbusSlaveSmart network to your app.
- Each and every slot in your app becomes magically available over modbus.

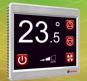

# OntrolModbusSlaveSmart Network Properties

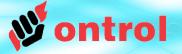

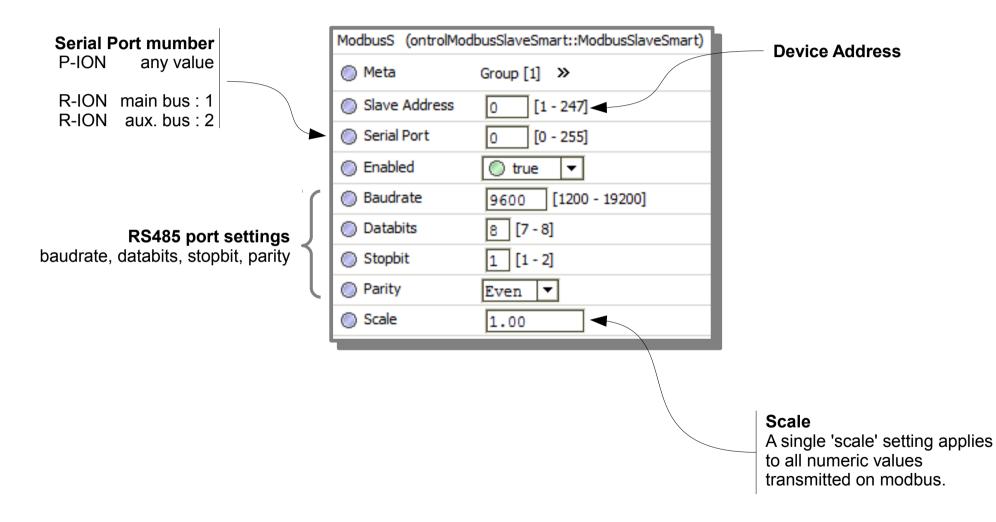

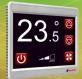

# OntrolModbusSlaveSmart Register Addresses View

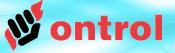

#### **Modbus Register Addresses View**

Double-clicking on the ModbusSlaveSmartNetwork shows a custom tree view of the App

Here, you can see the automatically assigned modbus register address of every slot in the app.

Requires ontrolSedonaUtil module, ver 1.0.1 or higher

(See next page for how these addresses are determined)

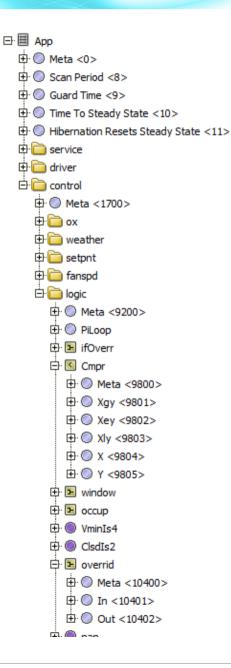

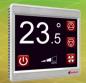

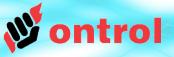

## Modbus register address = 100 x sedonaComponentId + sedonaSlotId

| anspd (sys::Fe | Property Sheet of parent                      |
|----------------|-----------------------------------------------|
| 🗆 🔘 Meta       |                                               |
| ₽ ₅ forOx      | control::F2I [forOx:32]                       |
| 🕀 🐑 fanUpDn    | ontrolTrigger::TrigNumericUpDown [fanUpDn:33] |
| 🕀 💽 isAuto     | control::Cmpr [isAuto:34]                     |
| 🕀 🔘 Const4     | control::ConstFloat [Const4:36]               |
| 🕀 🖬 fanSpd     | control::ASW [fanSpd:37]                      |
| 🕀 🔘 FanSpdR    | ontrolControl::RegFloat [FanSpdR:45]          |
| 🕀 😠 FanCmd     | control::Mul2[FanCmd:52]                      |
| 🕀 🔘 Const33    | control::ConstFloat [Const33:65]              |
|                |                                               |

|   | Name  | Туре       | Facets     |               |
|---|-------|------------|------------|---------------|
| 0 |       | sys::int   | [config]   | Slot Sheet of |
| 1 | 🔘 out | sys::float | [readonly] | component     |
| 2 | 🔘 in1 | sys::float | 0          | ••••••        |
| 3 | 🔘 in2 | sys::float | 0          |               |
| 3 | in2   | sys::float |            |               |

### **Determining ComponentId**

Open the propertySheet view for the <u>parent</u> of the component. Read componentId in the appropriate line

### **Determining SlotId**

Open the slotSheet view for the component. Count down from the top, starting at zero.

#### In this example,

The 'out' slot of the FanCmd component can be read via modbus register 5201.

The 'in' slot values can be read and written via modbus registers 5202 & 5203.